Landkreis Barnim Zulassungs- und Fahrerlaubnisbehörde<br>Am Markt 1 16225 Eberswalde

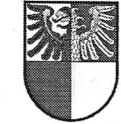

Antrag auf Zulassung

eines Fahrzeuges

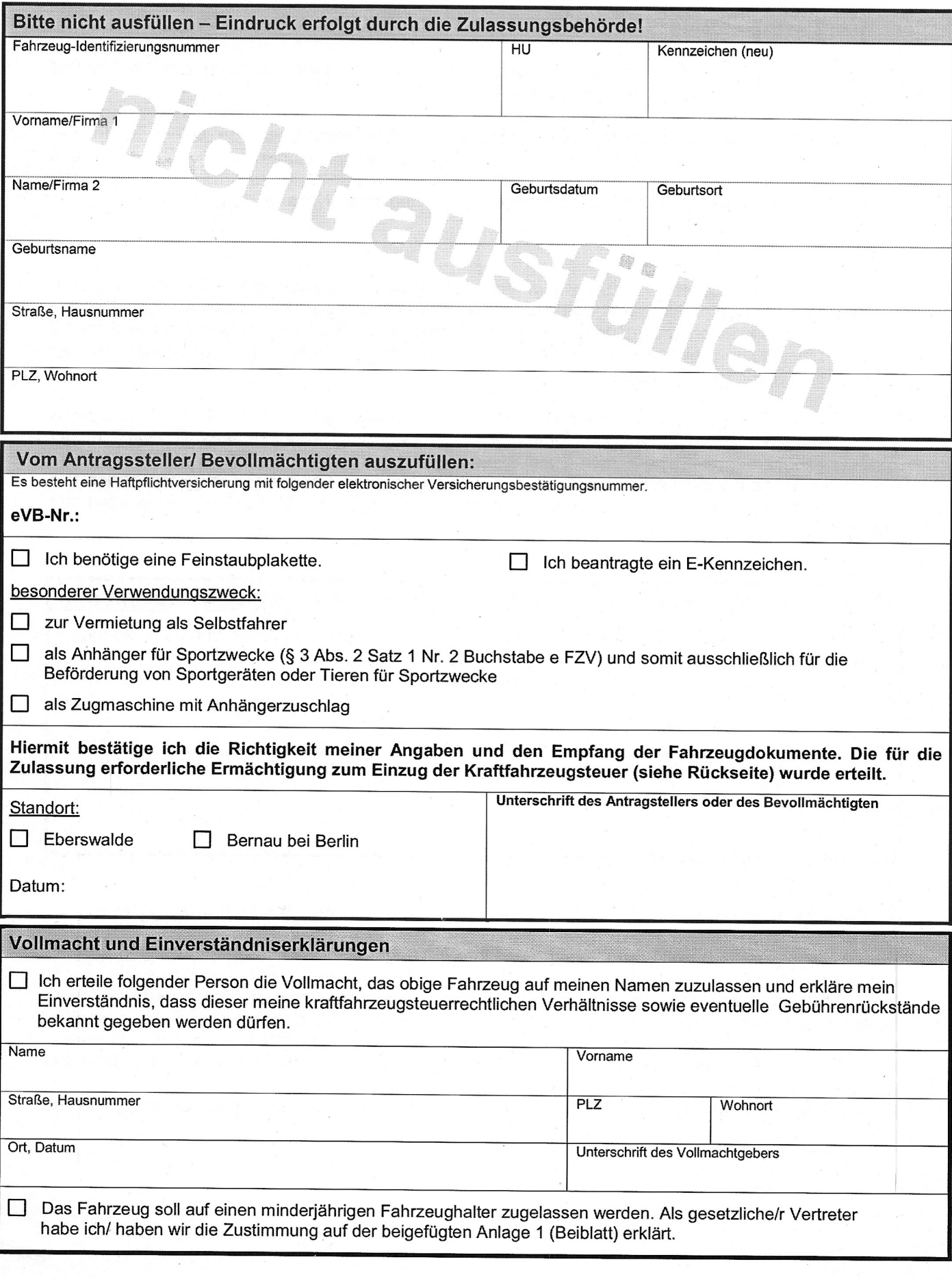

## **Bitte beachten Sie folgende Hinweise:**

## 1. Kraftfahrzeugsteuer

Seit dem Jahre 2010 darf durch die Zulassungsbehörde erst dann ein Fahrzeug zum Verkehr auf öffentlichen Straßen zugelassen werden, wenn

1.1 eine schriftliche Ermächtigung zum Einzug der Kraftfahrzeugsteuer von einem Konto des Fahrzeughalters oder eines Dritten bei einem Geldinstitut erteilt worden ist (§ 13 Abs. 1 des Kraftfahrzeugsteuergesetzes; diese Einzugsermächtigung kann nur für in Zukunft fällige Kfz.-Steuerbeträge erteilt werden und nicht für rückständige Beträge und deren Nebenleistungen.).

## und

1.2 die Person, für die das Fahrzeug zum Verkehr zugelassen werden soll, keine Kraftfahrzeugsteuerrückstände oder Rückstände von steuerlichen Nebenleistungen (wie Säumniszuschläge) hat (§ 13 Abs. 2 des Kraftfahrzeugsteuergesetzes). Bei bestehenden Rückständen wenden Sie sich bitte an das zuständige Hauptzollamt. Eine Bareinzahlung/Überweisung der Rückstände in der Zulassungsbehörde ist nicht möglich.

Wird ein Antrag auf Steuervergünstigung oder Steuerbefreiung gestellt, sind die Voraussetzungen hierfür glaubhaft zu machen (z.B. durch Vorlage des Schwerbehindertenausweises in der Zulassungsbehörde). Bei einem Antrag auf Steuerbegünstigung bleibt die Pflicht zur Erteilung der Einzugsermächtigung jedoch bestehen. Bei bereits zugelassenen Fahrzeugen ist grundsätzlich das zuständige Hauptzollamt durch den Fahrzeughalter zu informieren und dort ggf. ein gesonderter Antrag zu stellen.

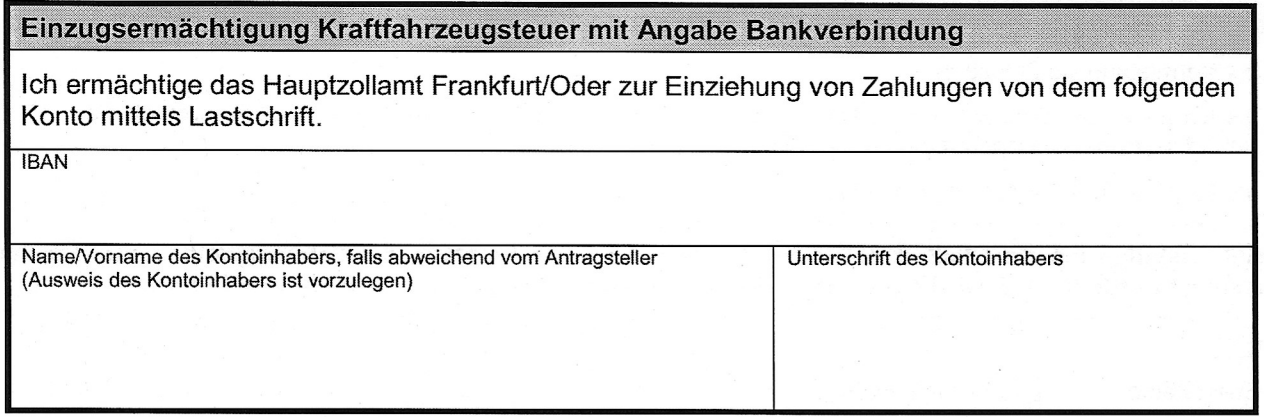

## 2. Rückständige Gebühren und Auslagen aus vorausgegangenen Zulassungsvorgängen

Die Zulassungsbehörde soll Kraftfahrzeuge und ihre Anhänger zum Verkehr auf öffentlichen Straßen nur zulassen, wenn die dafür bestimmten Gebühren und Auslagen entrichtet worden sind und der Fahrzeughalter keine Gebühren und Auslagen aus vorausgegangenen Zulassungsvorgängen schuldet. Gleiches gilt, wenn die Zulassungsbehörde Kenntnis von Gebühren- und Auslagenrückständen des Fahrzeughalters im Sinne des Satzes 1 bei anderen brandenburgischen Zulassungsbehörden hat (§ 1 des Gesetzes über die Verweigerung der Zulassung von Fahrzeugen bei rückständigen Gebühren und Auslagen).

Dies gilt auch für rückständige Gebühren und Auslagen, die vor In-Kraft-Treten dieses Gesetzes entstanden sind.